## 自動受付電話での順番受付操作方法

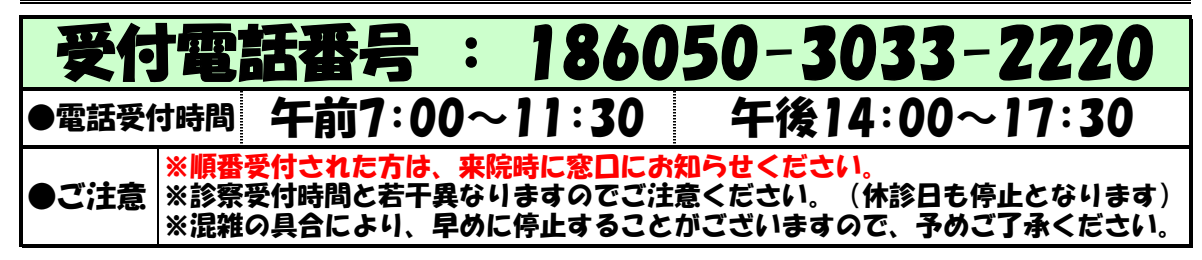

■受付方法

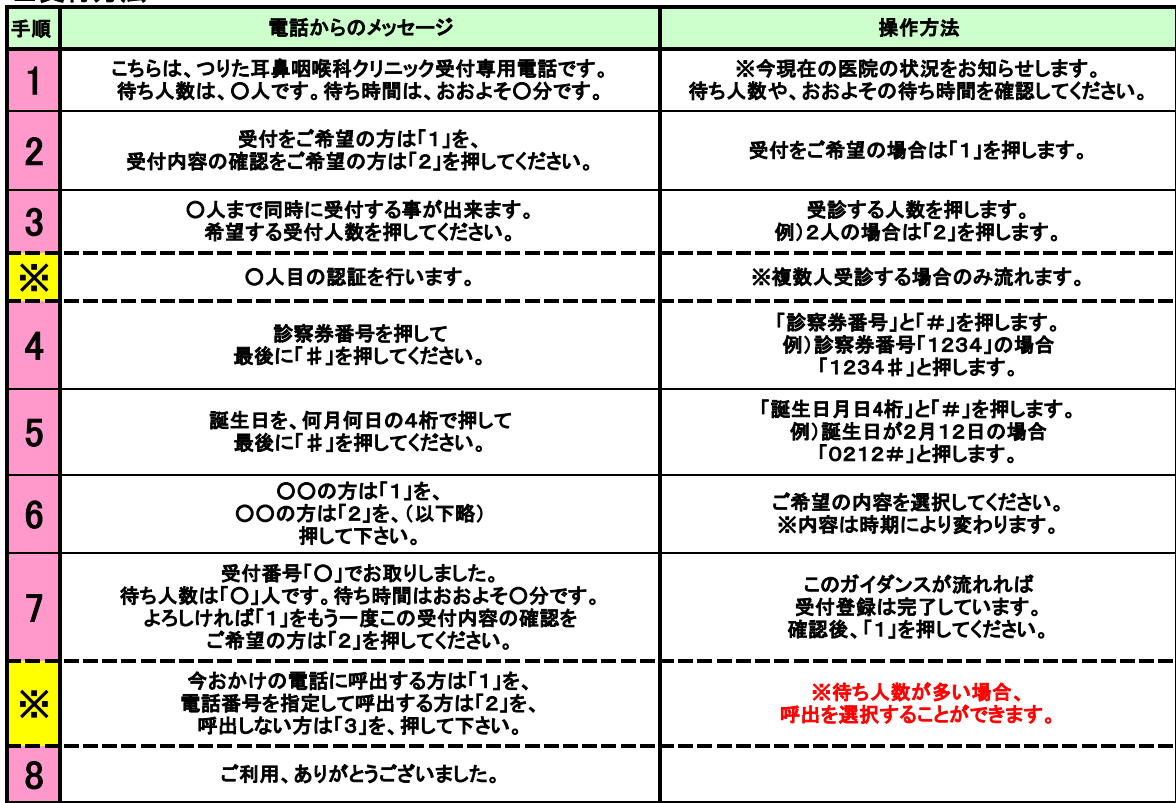

## ■キャンヤル方法

 $\rightarrow$ 

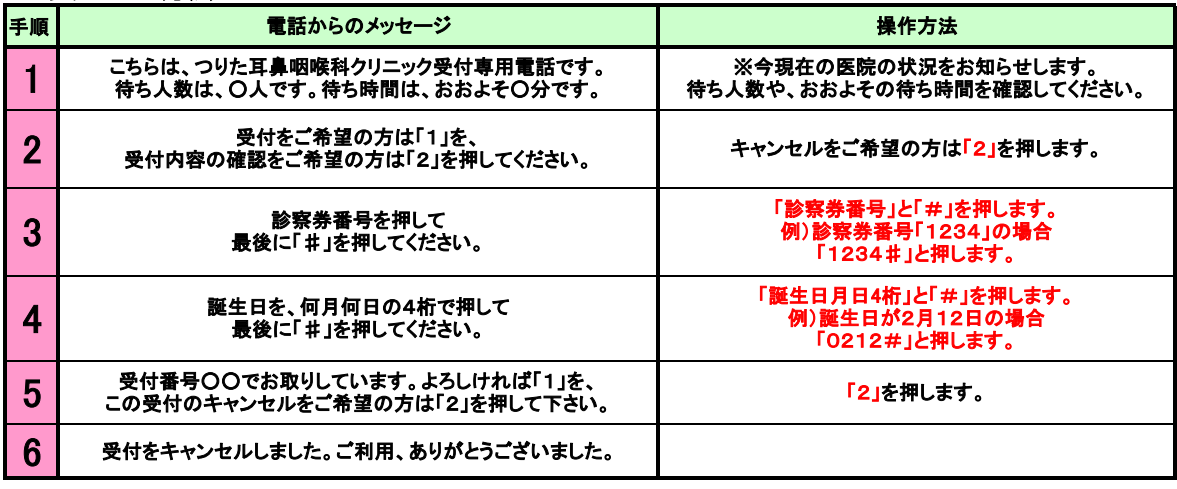

## ★ご自宅の回線がダイヤル回線の場合★

ご自宅がダイヤル回線契約の場合(電話すると、ブツ・ブツブツと音がする)は まず、手順「2」の段階で、数字を押す前に1度だけ「トーンボタン」を押しますと (※家庭用電話の場合、一般的に「\*」が「トーンボタン」になっており 表記があるはずです。)通常操作ができるようになります。 ボタンが認識できない場合は、「認識できません」  $\sqrt{\cdot}$ とガイダンスが流れます。

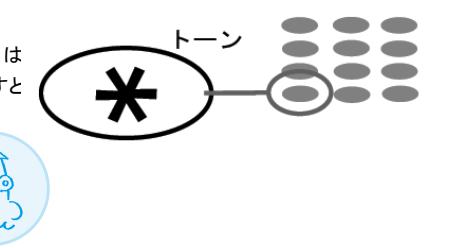